April 5, 2016 Bill Benson, Enterprise Data Scienc ATB Financial

# Grid Computing – The Basics

**Points to Cover:**

**Benefits of Grid Computing Server Environment Program Components The 'actual" code Review the log(s)**

# **Benefits of Grid Computing:**

- higher productivity
- run SAS jobs asynchronously
- Grid Manager does all the 'hard' work
- readily schedule jobs 'off' hours

# **Server Environment**

**EG6.1 & Base SAS (connect)**

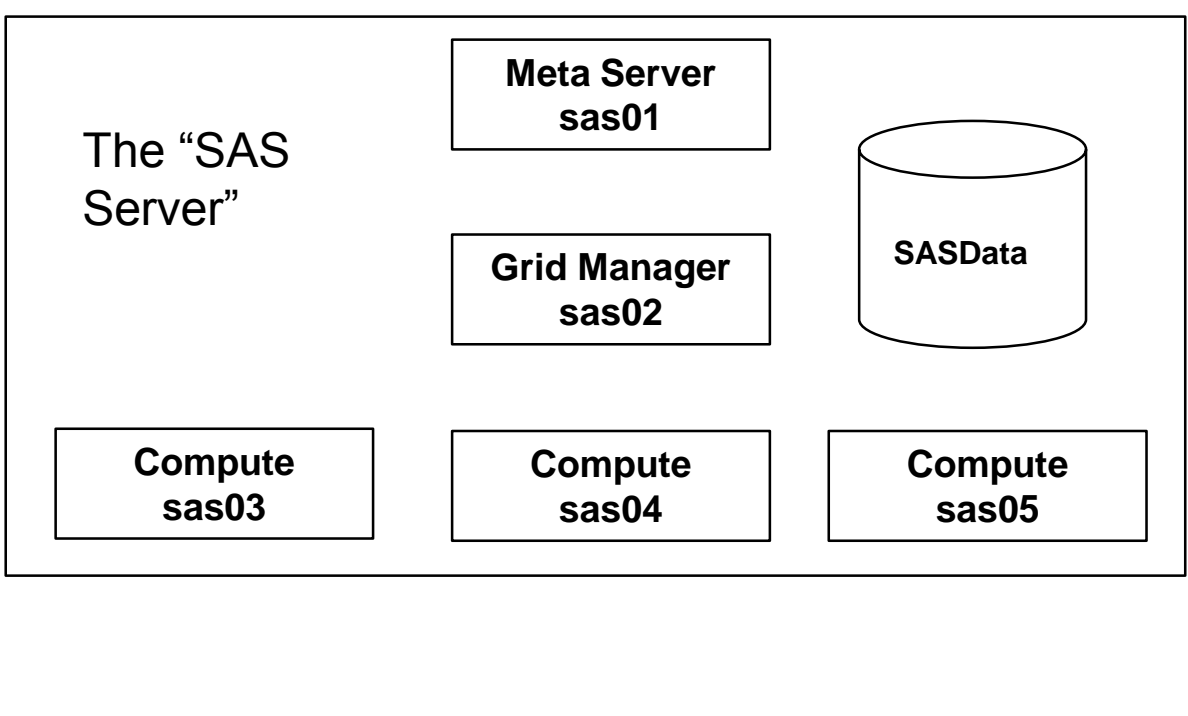

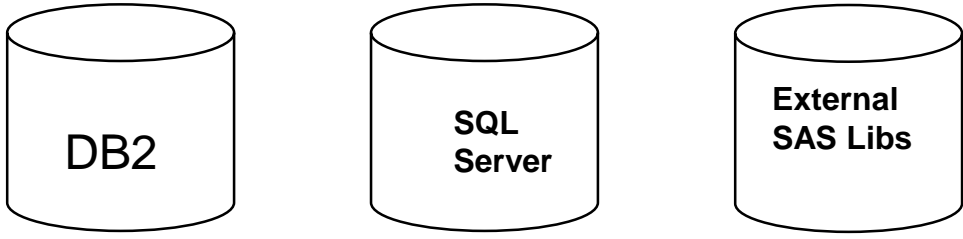

5 node server

Microsoft Server 2012 R2

15 TB server storage

768GB total memory (256GB / compute server)

General Parallel File System (GPFS)

# **Program Tasks:**

- activate the grid manager
- create 'remote' sessions (signon)
- specify selection criteria (%syslput)
- submit jobs
	- connect to data repositories
	- process data based on selection criteria
- wait for jobs to complete
- end remote sessions (signoff)

# **Parameters to pass to each grid session:**

- Input or 'source' data location
- Output or 'target' data location
- Criteria or 'data selection'
- 'main' program

# The Problem

Create a monthly summary of average balance by product class over the last 3 months (need to process millions of records 'quickly')

Use the SAS grid manager to asynchronously run 3 remote sessions – each session to extract and process 1 month of data.

### **What's needed:**

- connect script to access DB2 data warehouse (2 schema & 3 tables)
- libname for permanent SAS dataset (STAGING)
- start and end dates for Jan 2016, Dec 2015 and Nov 2015
- 'main' SAS program

DB2 connect script & Staging libname assignment reside in COMMON directory

Use the %SYSLPUT statement to pass date parameters to each remote session **%SYSLPUT Statement** 

Creates a single macro variable in the server session or copies a specified group of macro variables to the server session.

Form 1: %SYSLPUT macro-variable=value </REMOTE=server-ID>; Form 2: %SYSLPUT ALL | AUTOMATIC | GLOBAL | LOCAL | USER </LIKE='character-string'><REMOTE=server-ID>;

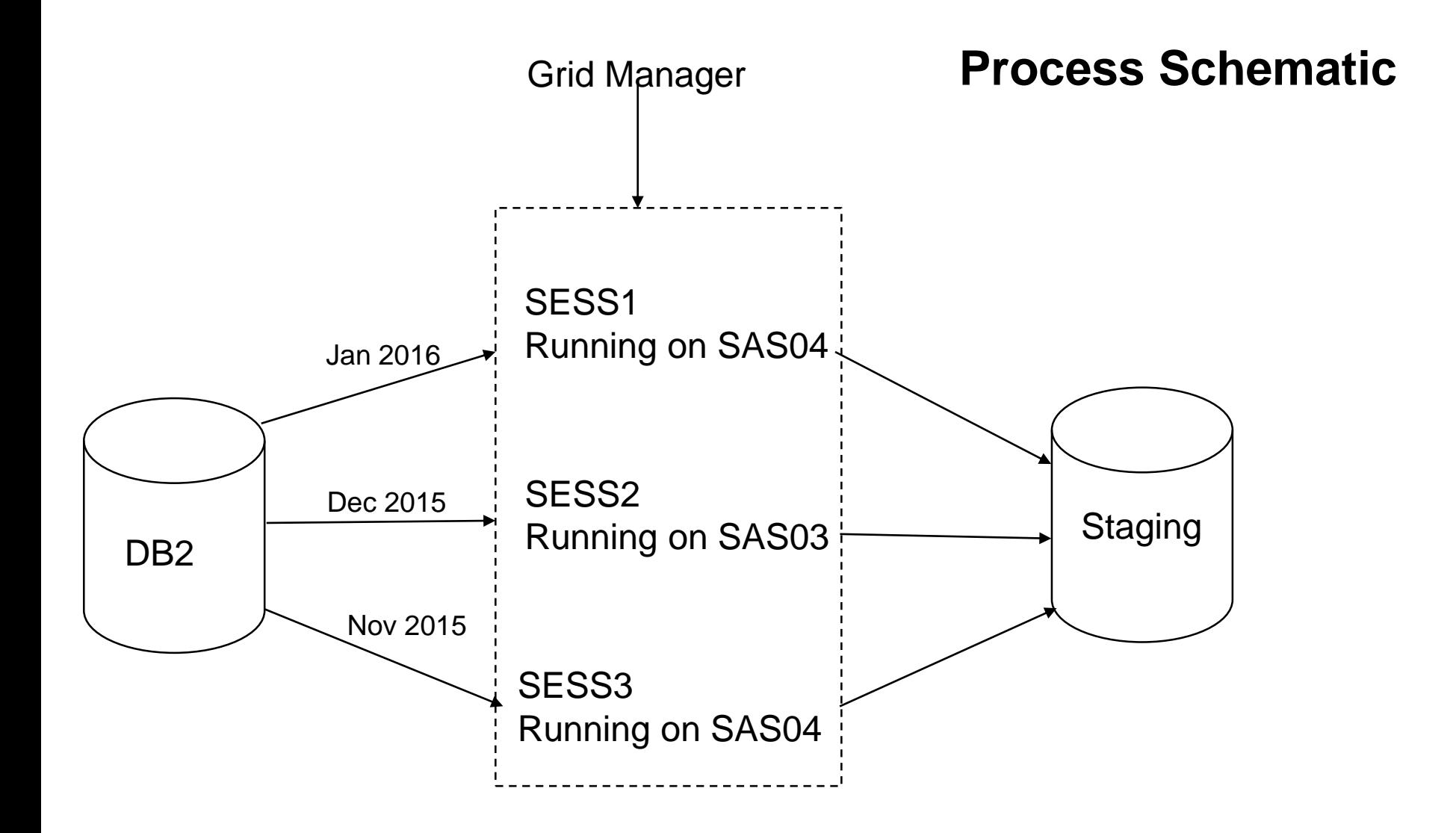

Each remote session is independent with a unique WORK directory

## **\*\*\* Simplistic grid enabled program \*\*\* ;**

```
**** start the grid manager **** ;
%let rc = %sysfunc(grdsvc_enable(_all_, resource=SASApp));
```

```
**** create the remote sessions **** ;
signon sess1 signonwait=yes connectwait=no;
signon sess2 signonwait=yes connectwait=no ;
signon sess3 signonwait=yes connectwait=no ;
run ;
```

```
**** specify date criteria **** ;
```

```
%syslput startdt = '01jan2016'd / remote=sess1;
%syslput enddt = '31jan2016'd / remote=sess1;
```

```
%syslput startdt = '01dec2015'd / remote=sess2;
%syslput enddt = '31dec2015'd / remote=sess2;
```

```
%syslput startdt = '01nov2015'd / remote=sess3;
%syslput enddt = '30nov2015'd / remote=sess3;
run ;
```
## **Initial Log for signon and %syslput statements**

801 %let rc = %sysfunc(grdsvc\_enable(\_all\_, resource=SASApp));

**802 signon sess1 signonwait=yes connectwait=no** ; NOTE: Remote session ID SESS1 will use the grid service ALL. NOTE: SIGNON request submitted to grid as job ID '99623'. NOTE: SIGNON request completed to grid host 'app-p-sas04.atb.ab.com'.

#### **803 signon sess2 signonwait=yes connectwait=no** ;

NOTE: Remote session ID SESS2 will use the grid service ALL. NOTE: SIGNON request submitted to grid as job ID '99624'. NOTE: SIGNON request completed to grid host 'app-p-sas03.atb.ab.com'.

#### **804 signon sess3 signonwait=yes connectwait=no** ;

NOTE: Remote session ID SESS3 will use the grid service ALL. NOTE: SIGNON request submitted to grid as job ID '99625'. NOTE: SIGNON request completed to grid host 'app-p-sas04.atb.ab.com'.

806 %syslput startdt = '01jan2016'd / remote=sess1; 807 %syslput enddt = '31jan2016'd / remote=sess1;

808 %syslput startdt = '01dec2015'd / remote=sess2; 809 %syslput enddt = '31dec2015'd / remote=sess2;

810 %syslput startdt = '01nov2015'd / remote=sess3; 811 %syslput enddt = '30nov2015'd / remote=sess3; 812 run ;

```
**** "main" program is a macro ****;
%macro rollup(job) ;
rsubmit &job ;
filename common "G:\SASData\teams\ADA\00Pgm\common" 
;
%inc common(logonihub) ; /* DB2 connect script */
%inc common(stdlibs) ; /* STAGING libname */
run ;
data _null_ ;
 call symput('yymm',put(&enddt,yymmn4.)) ;
run ;
proc sql ;
create table account_rollup_&yymm as
select
      c.prod_grp_desc_lg as product_class,
      max(a.cal_day) as mth_end_dt,
      count(a.cal_day) as days,
      mean(a.bal) as avg_mth_bal
from
      SOC.SOC_ACCOUNT_ENDING_DAY_BAL_PRD_V as a,
      SOC.SOC_ACCOUNT_SCD_V as b,
      DMC.DMC_PRODUCT_DIM_T1_V as c
where
      a.acct_oid = b.acct_oid
 and b.prod_fk = c.prod
 and b.curr_versn_flg = 'Y'
 and a.cal_day between &startdt and &enddt
/* and a.acct_oid = (?????????) test only */ 
group by 1
;
quit ;
```

```
proc copy
 in=work
 out=staging
;
select
     account_rollup_&yymm
;
run ;
endrsubmit ;
run ;
%mend rollup ;
;
```

```
**** submit the jobs **** ; %rollup(sess1)
%rollup(sess2)
%rollup(sess3)
**** wait for all jobs to finish **** ;
waitfor _all_ sess1 sess2 sess3 ;
**** combine outputs & make a report **** ;
data final_rpt
;
 set
   staging.account_rollup_1511
   staging.account_rollup_1512
   staging.account_rollup_1601
;
run ;
proc print data=final_rpt
;
run ;
**** end the remote sessions **** ;
signoff sess1 ;
signoff sess2 ;
signoff sess3 ;
```
### Log after jobs submitted

NOTE: Remote submit to REMHOST commencing.

249 %rollup(sess1)

NOTE: Background remote submit to SESS1 in progress.

250 %rollup(sess2)

NOTE: Background remote submit to SESS2 in progress.

251 %rollup(sess3)

NOTE: Background remote submit to SESS3 in progress.

252 \*\*\*\* wait for ALL jobs to complete - then proceed \*\*\*\*\* ; 253 waitfor \_all sess1 sess2 sess3 : 254 run ; 255 \*\*\*\* combine files and print a report \*\*\*\* ; 256 data final\_rpt ; 257 set 258 staging.account\_rollup\_1511 259 staging.account\_rollup\_1512 260 staging.account\_rollup\_1601

261 ;

262 run ;

NOTE: There were 4 observations read from the data set STAGING.ACCOUNT\_ROLLUP\_1511. NOTE: There were 4 observations read from the data set STAGING.ACCOUNT\_ROLLUP\_1512. NOTE: There were 4 observations read from the data set STAGING.ACCOUNT\_ROLLUP\_1601. NOTE: The data set WORK.FINAL\_RPT has 12 observations and 4 variables.

```
263 proc sort data=final rpt ;
264 by product class mthend dt;
```

```
265 proc print data=final_rpt ;
266 title "Avg Balance Report" ;
267 run ;
```
NOTE: There were 12 observations read from the data set WORK.FINAL\_RPT.

# Work library allocation

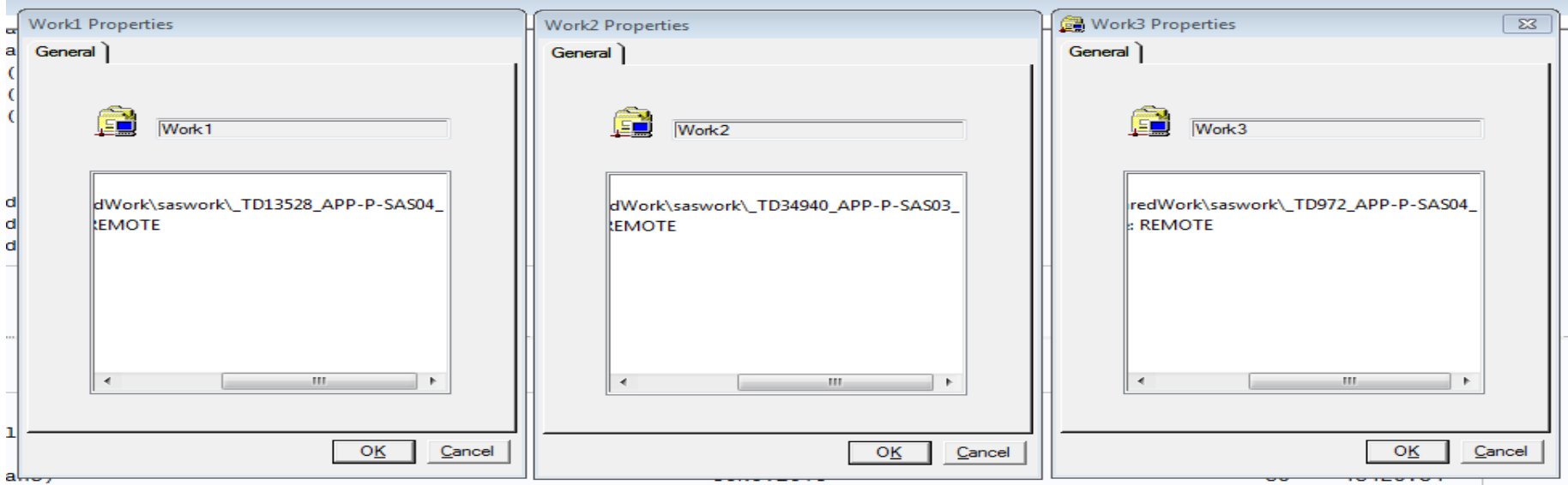

# Final Report

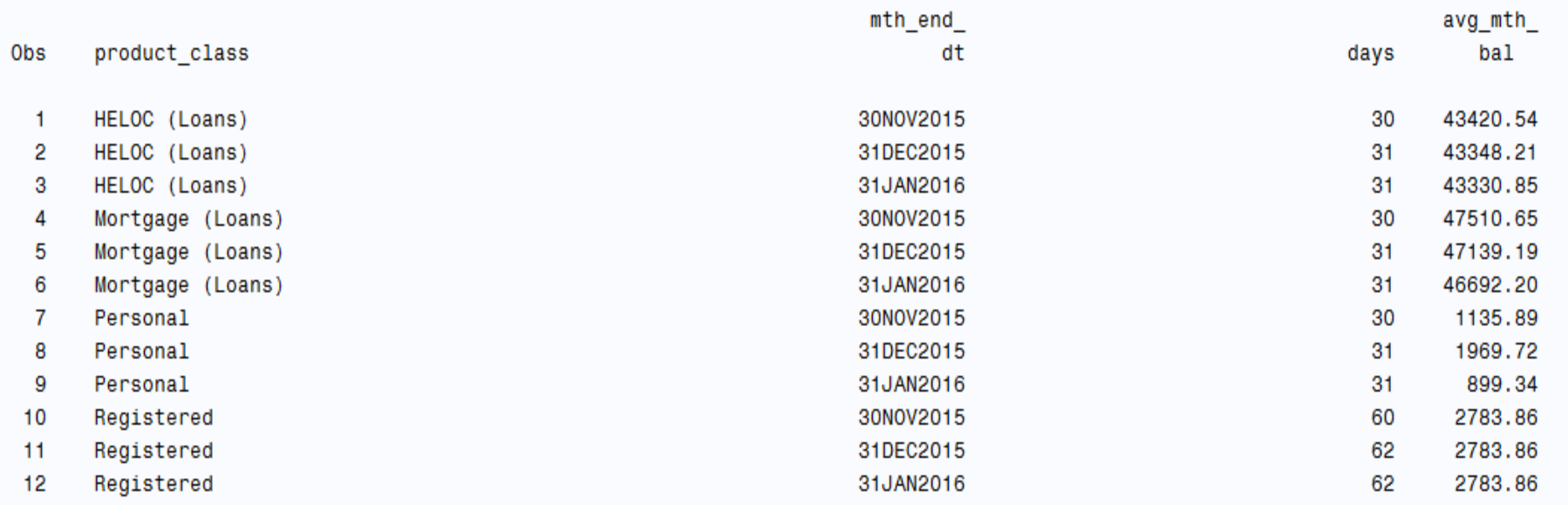

### Log for ROLLUP(sess1) after signoff

#### **NOTE: Remote submit to SESS1 commencing. ROLLUP JOB sess1**

1 filename common "G:\SASData\teams\ADA\00Pgm\common" ;

2 %inc common(logonihub) ; NOTE: Libref DMC was successfully assigned as follows: Engine: DB2 Physical Name: IHUBPRD1

NOTE: Libref SOC was successfully assigned as follows: Engine: DB2 Physical Name: IHUBPRD1

165 %inc common(stdlibs) ;

NOTE: Libref STAGING was successfully assigned as follows: Engine: V9

Physical Name: G:\SASData\teams\ADA\data\staging

171 run ;

172 data  $null$ ; 173 call symput('yymm',put(&enddt,yymmn4.)) ;

174 run ;

176 proc sql ;

177 create table account\_rollup\_&yymm as select c.prod\_grp\_desc\_lg as product\_class, max(a.cal\_day) as mth\_end\_dt, 177! count(a.cal\_day) as days, mean(a.bal) as avg\_mth\_bal from SOC.SOC\_ACCOUNT\_ENDING\_DAY\_BAL\_PRD\_V as a, SOC.SOC\_ACCOUNT\_SCD\_V as 177! b, DMC.DMC\_PRODUCT\_DIM\_T1\_V as c where a.acct\_oid = b.acct\_oid and b.prod\_fk = c.prod and b.curr\_versn\_flg = 'Y' and a.cal\_day 177! between &startdt and &enddt and acct\_oid in (???????????) group by 1 ;

NOTE: Table WORK.ACCOUNT\_ROLLUP\_1601 created, with 4 rows and 4 columns.

NOTE: PROCEDURE SQL used (Total process time):

real time 0.09 seconds cpu time 0.01 seconds

179 proc copy in=work out=staging ;

180 select account\_rollup\_&yymm ;

NOTE: Copying WORK.ACCOUNT\_ROLLUP\_1601 to STAGING.ACCOUNT\_ROLLUP\_1601 (memtype=DATA). NOTE: There were 4 observations read from the data set WORK.ACCOUNT\_ROLLUP\_1601.

### **Review:**

- Input (Source) data
- Output (target)
- criteria
- 'main' program

## **Next steps:**

Grid computing can be applied to:

- 'stable routine' large scale applications
- repeatable processing (monte-carlo, modelling)

Move 'grid' programs to the SAS Scheduling manager